Handout #9

Stanford University Computer Science Department A. Arpaci-Dusseau Autumn 1998

CS140: Operating Systems

# **Purpose**

In this handout, we give a brief overview of the behavior of the Solaris 2.6 Time-Sharing (TS) scheduler, an example of a *Multilevel Feedback Queue* scheduler. The information in this handout, in conjunction with that given in Lecture, should be used to answer Problem 4 of the first assignment. The end of this document specifies in more detail which aspects of the Solaris scheduler that you should implement.

# **Multilevel Feedback Queue Schedulers**

The goal of a multilevel feedback queue scheduler is to fairly and efficiently schedule a mix of processes with a variety of execution characteristics. By controlling how a process moves between priority levels, processes with different characteristics can be scheduled as appropriate. Priority-based schedulers attempt to provide a compromise between several desirable metrics (e.g., response time for interactive jobs, throughput for compute-intensive jobs, and fair allocations for all jobs).

The queues in the system are ranked according to priority. Processes waiting in higher priority queues are always scheduled over those in lower priority queues. Processes at the same priority are usually scheduled in a round-robin fashion.

Such schedulers tend to be *preemptible* in order to support interactive processes. That is, a higher priority process is immediately scheduled if a lower priority process is running on the CPU.

## **Scheduling in Solaris**

The Solaris operating system is based on Unix System V Release 4 (SVR4). Scheduling in Solaris, as in all SVR4-based schedulers, is performed at two levels: class-independent routines and class-dependent routines. Class-independent routines are those that are responsible for dispatching and preempting processes (the low-level mechanisms). Class-dependent routines are those that are responsible for setting the priority of each of its processes (the high-level policy).

By default, Solaris supports three scheduling classes: time-sharing (TS), real-time (RT), and system (SYS). Users with root privileges can easily implement and add new scheduling classes by adhering to a predefined interface. Each scheduling class gives each of its processes a priority, the range of which is shown below.

| <b>Scheduling Class</b> | Priorities |  |  |  |
|-------------------------|------------|--|--|--|
| Real-Time               | 100-159    |  |  |  |
| System                  | 60-99      |  |  |  |
| Time-Sharing            | $0 - 59$   |  |  |  |

**Table 1: Range of Priorities for Scheduling Classes in Solaris**

As long as a user has the correct privileges, he or she can submit jobs to any scheduling class. (See the man pages for **priocntl** on any machine running Solaris for information on how to submit jobs to different scheduling classes; however, since you probably don't have root privileges on your machine, you won't be able to do much.) By default, jobs are executed in the same scheduling class as the parent process that forked the job. Since your shell is running in the timesharing class, all of your jobs run by default in the time-sharing class.

To see the scheduling class of each process in the system, run **ps** -edafle<sup>"</sup> (-c is the flag that shows the scheduling class). The fourth column shows the scheduling class of the running process. Most jobs will be running in the TS class, with a few (owned by root) running in the SYS class.

```
elaine1:~> ps -edafc
```
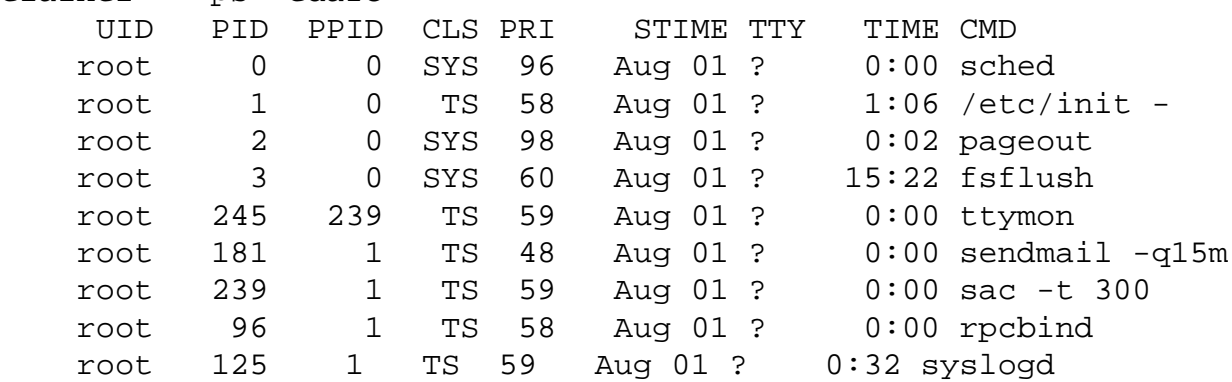

In this document, we only discuss the Solaris time-sharing (TS) class. Note the priorities of each of the processes, as listed in the fifth column.

### **Class Independent Functionality**

The class independent routines arbitrate across the scheduling classes. This involves three basic responsibilities.

- The process with the highest priority must be dispatched, and the state of the preempted process saved.
- The class independent functions must notifying the class-dependent routines when the state of its processes changes (for example, at creation and termination, when a process changes from blocked to runnable, or runnable to blocked, and when a 10ms timer expires).

• Processes must be moved between priority queues in the class independent data structures, as directed by its scheduling class, and must be moved between blocked and ready queues.

## **Time-Sharing Scheduling Class**

The Time-Sharing scheduler in Solaris is an example of a multi-level feedback queue scheduler. A job begins at priority 29. Compute-bound jobs then filter down to the lower priorities, where they are scheduled less frequently (but for longer time-slices) and interactive jobs propagate to the higher priorities (where they are scheduled whenever they have work to perform, on the assumption that they will soon relinquish the processor again). In the TS scheduler, the priority of a process is lowered after it consumes its allocated time-slice. Its priority is raised if it has not consumed its time-slice before a *starvation interval* expires.

#### **Dispatch Table**

The durations of the time-slices, the changes in priorities, and the starvation interval are specified in a user-tunable dispatch table. The system administrator (or anyone with root privileges again) can change the values in this table, thus configuring how the time-sharing scheduler manages its jobs. While this has the noble intention of allowing different systems to tune the scheduler to better handle their workloads, in reality no one really knows how to configure these tables well. Therefore, we will focus on the default dispatch table.

To see how this table is configured in your system, run

#### **dispadmin -c TS -g**

You should see something like that in Table 2. (Looking at the man pages on dispadmin and ts\_dptbl may also be helpful). You will see one row for every priority in the scheduling class: from 0 to 59. For each priority, there are five columns:

- **ts\_quantum:** Length of the time-slice (in the actual table, this value is specified in 10ms clock ticks; in the output from running dispadmin, the value is specified in units of 1ms).
- **ts\_tqexp:** Priority level of the new queue on which to place a process if it exceeds its time quantum. Normally this field links to a lower priority time-sharing level.
- **ts\_slpret:** the priority to change to (generally a higher priority) when the job returns from sleeping (i.e., from the blocked queue) if ts\_dispwait exceeds ts\_maxwait (see next entry).
- **ts\_maxwait**: A per process counter, **ts\_dispwait,** is initialized to zero each time a process is placed back on the dispatcher queue after its time quantum has expired or when it is awakened (ts\_dispwait is not reset to zero when a process is preempted by a higher priority process). This counter is incremented once per second. If a process's ts\_dispwait value exceeds the ts\_maxwait value for its level, the process's priority is changed to that indicated by ts lwait. The purpose of this field is to prevent starvation.
- **ts\_lwait:** the priority to change to (generally a higher priority) if the starvation timer expires before the job consumes its time-slice (i.e., if ts\_dispwait exceeds ts\_maxwait).

| 0<br>200<br>50<br>50<br>$\,1$<br>$\boldsymbol{0}$<br>$\boldsymbol{0}$<br>$\#$<br>50<br>50<br>$\overline{c}$<br>200<br>$\boldsymbol{0}$<br>$\#$<br>0<br>200<br>50<br>50<br>3<br>$\boldsymbol{0}$<br>0<br>#<br>200<br>50<br>50<br>$\overline{\mathcal{L}}$<br>#<br>$\mathbf{0}$<br>$\boldsymbol{0}$<br>200<br>50<br>50<br>5<br>$\boldsymbol{0}$<br>$\boldsymbol{0}$<br>$\#$<br>200<br>50<br>50<br>$\boldsymbol{0}$<br>0<br>#<br>6<br>200<br>50<br>50<br>$\boldsymbol{7}$<br>#<br>$\mathbf{0}$<br>$\boldsymbol{0}$<br>50<br>200<br>$\boldsymbol{0}$<br>50<br>$\boldsymbol{0}$<br>$\#$<br>8<br>200<br>50<br>50<br>$\boldsymbol{0}$<br>0<br>#<br>9<br>160<br>51<br>$\boldsymbol{0}$<br>51<br>$\#$<br>10<br>$\boldsymbol{0}$<br>51<br>51<br>160<br>$\mathbf{1}$<br>$\boldsymbol{0}$<br>$\#$<br>11<br>$\overline{\mathbf{c}}$<br>160<br>51<br>51<br>0<br>#<br>12<br>3<br>160<br>51<br>51<br>$\#$<br>13<br>$\boldsymbol{0}$<br>$\overline{\mathcal{L}}$<br>51<br>51<br>160<br>$\#$<br>14<br>0<br>5<br>160<br>51<br>51<br>15<br>0<br>#<br>160<br>6<br>51<br>51<br>$\#$<br>16<br>$\boldsymbol{0}$<br>$\overline{7}$<br>51<br>51<br>160<br>$\boldsymbol{0}$<br>$\#$<br>17<br>160<br>8<br>51<br>51<br>0<br>#<br>18<br>160<br>51<br>51<br>9<br>$^{\#}$<br>19<br>0<br>52<br>52<br>120<br>10<br>$\boldsymbol{0}$<br>20<br>$^{\#}$<br>120<br>52<br>52<br>21<br>11<br>$\boldsymbol{0}$<br>#<br>120<br>12<br>52<br>52<br>22<br>$\boldsymbol{0}$<br>#<br>52<br>52<br>120<br>13<br>23<br>$\boldsymbol{0}$<br>$\#$<br>120<br>52<br>52<br>24<br>14<br>$\boldsymbol{0}$<br>$^{\#}$<br>120<br>52<br>52<br>25<br>15<br>$\boldsymbol{0}$<br>$\#$<br>52<br>52<br>120<br>16<br>$\boldsymbol{0}$<br>$\#$<br>26<br>120<br>52<br>52<br>27<br>17<br>$\boldsymbol{0}$<br>$^{\#}$<br>120<br>18<br>52<br>52<br>28<br>$\boldsymbol{0}$<br>$\#$<br>52<br>52<br>120<br>$\#$<br>29<br>19<br>$\boldsymbol{0}$<br>53<br>80<br>53<br>30<br>20<br>0<br>#<br>80<br>21<br>53<br>53<br>31<br>$\boldsymbol{0}$<br>$\#$<br>80<br>22<br>53<br>53<br>32<br>$\boldsymbol{0}$<br>$\#$<br>23<br>53<br>$\boldsymbol{0}$<br>53<br>33<br>80<br>#<br>80<br>24<br>53<br>34<br>53<br>$\boldsymbol{0}$<br>$\#$<br>80<br>25<br>54<br>54<br>35<br>$\boldsymbol{0}$<br>$\#$<br>54<br>54<br>80<br>26<br>0<br>#<br>36<br>80<br>27<br>54<br>37<br>54<br>$\boldsymbol{0}$<br>$\#$<br>80<br>28<br>54<br>54<br>0<br>$\#$<br>38<br>29<br>54<br>54<br>80<br>0<br>#<br>39<br>40<br>30<br>55<br>40<br>55<br>$\boldsymbol{0}$<br>$\#$<br>40<br>31<br>55<br>55<br>0<br>$\#$<br>41<br>55<br>55<br>32<br>42<br>40<br>0<br>#<br>55<br>55<br>43<br>40<br>33<br>0<br>#<br>40<br>34<br>55<br>55<br>44<br>$\boldsymbol{0}$<br>#<br>40<br>35<br>56<br>$\boldsymbol{0}$<br>56<br>45<br>#<br>40<br>36<br>57<br>57<br>$\boldsymbol{0}$<br>#<br>46<br>40<br>37<br>58<br>58<br>47<br>$\boldsymbol{0}$<br>#<br>40<br>38<br>58<br>$\boldsymbol{0}$<br>58<br>#<br>48<br>40<br>39<br>58<br>59<br>49<br>$\boldsymbol{0}$<br>$\#$<br>59<br>40<br>40<br>58<br>50<br>0<br>$\#$<br>59<br>40<br>41<br>58<br>$\boldsymbol{0}$<br>$\#$<br>51<br>40<br>42<br>58<br>59<br>52<br>$\boldsymbol{0}$<br>#<br>40<br>43<br>58<br>59<br>53<br>$\boldsymbol{0}$<br>#<br>44<br>40<br>58<br>$\boldsymbol{0}$<br>59<br>#<br>54<br>40<br>45<br>58<br>59<br>55<br>$\boldsymbol{0}$<br>#<br>40<br>46<br>58<br>59<br>$\boldsymbol{0}$<br>#<br>56<br>40<br>47<br>58<br>$\boldsymbol{0}$<br>59<br>57<br>#<br>40<br>48<br>58<br>$\boldsymbol{0}$<br>59<br>58<br>#<br>20<br>49<br>59<br>32000<br>59<br>59<br># |     |    |   |    |   |                  | # ts_quantum ts_tqexp ts_slpret ts_maxwait ts_lwait #PRIORITY LEVEL |  |
|----------------------------------------------------------------------------------------------------|-----|----|---|----|---|------------------|---------------------------------------------------------------------|--|
|                                                                                                    | 200 | 50 | 0 | 50 | # | $\boldsymbol{0}$ |                                                                     |  |
|                                                                                                    |     |    |   |    |   |                  |                                                                     |  |
|                                                                                                    |     |    |   |    |   |                  |                                                                     |  |
|                                                                                                    |     |    |   |    |   |                  |                                                                     |  |
|                                                                                                    |     |    |   |    |   |                  |                                                                     |  |
|                                                                                                    |     |    |   |    |   |                  |                                                                     |  |
|                                                                                                    |     |    |   |    |   |                  |                                                                     |  |
|                                                                                                    |     |    |   |    |   |                  |                                                                     |  |
|                                                                                                    |     |    |   |    |   |                  |                                                                     |  |
|                                                                                                    |     |    |   |    |   |                  |                                                                     |  |
|                                                                                                    |     |    |   |    |   |                  |                                                                     |  |
|                                                                                                    |     |    |   |    |   |                  |                                                                     |  |
|                                                                                                    |     |    |   |    |   |                  |                                                                     |  |
|                                                                                                    |     |    |   |    |   |                  |                                                                     |  |
|                                                                                                    |     |    |   |    |   |                  |                                                                     |  |
|                                                                                                    |     |    |   |    |   |                  |                                                                     |  |
|                                                                                                    |     |    |   |    |   |                  |                                                                     |  |
|                                                                                                    |     |    |   |    |   |                  |                                                                     |  |
|                                                                                                    |     |    |   |    |   |                  |                                                                     |  |
|                                                                                                    |     |    |   |    |   |                  |                                                                     |  |
|                                                                                                    |     |    |   |    |   |                  |                                                                     |  |
|                                                                                                    |     |    |   |    |   |                  |                                                                     |  |
|                                                                                                    |     |    |   |    |   |                  |                                                                     |  |
|                                                                                                    |     |    |   |    |   |                  |                                                                     |  |
|                                                                                                    |     |    |   |    |   |                  |                                                                     |  |
|                                                                                                    |     |    |   |    |   |                  |                                                                     |  |
|                                                                                                    |     |    |   |    |   |                  |                                                                     |  |
|                                                                                                    |     |    |   |    |   |                  |                                                                     |  |
|                                                                                                    |     |    |   |    |   |                  |                                                                     |  |
|                                                                                                    |     |    |   |    |   |                  |                                                                     |  |
|                                                                                                    |     |    |   |    |   |                  |                                                                     |  |
|                                                                                                    |     |    |   |    |   |                  |                                                                     |  |
|                                                                                                    |     |    |   |    |   |                  |                                                                     |  |
|                                                                                                    |     |    |   |    |   |                  |                                                                     |  |
|                                                                                                    |     |    |   |    |   |                  |                                                                     |  |
|                                                                                                    |     |    |   |    |   |                  |                                                                     |  |
|                                                                                                    |     |    |   |    |   |                  |                                                                     |  |
|                                                                                                    |     |    |   |    |   |                  |                                                                     |  |
|                                                                                                    |     |    |   |    |   |                  |                                                                     |  |
|                                                                                                    |     |    |   |    |   |                  |                                                                     |  |
|                                                                                                    |     |    |   |    |   |                  |                                                                     |  |
|                                                                                                    |     |    |   |    |   |                  |                                                                     |  |
|                                                                                                    |     |    |   |    |   |                  |                                                                     |  |
|                                                                                                    |     |    |   |    |   |                  |                                                                     |  |
|                                                                                                    |     |    |   |    |   |                  |                                                                     |  |
|                                                                                                    |     |    |   |    |   |                  |                                                                     |  |
|                                                                                                    |     |    |   |    |   |                  |                                                                     |  |
|                                                                                                    |     |    |   |    |   |                  |                                                                     |  |
|                                                                                                    |     |    |   |    |   |                  |                                                                     |  |
|                                                                                                    |     |    |   |    |   |                  |                                                                     |  |
|                                                                                                    |     |    |   |    |   |                  |                                                                     |  |
|                                                                                                    |     |    |   |    |   |                  |                                                                     |  |
|                                                                                                    |     |    |   |    |   |                  |                                                                     |  |
|                                                                                                    |     |    |   |    |   |                  |                                                                     |  |
|                                                                                                    |     |    |   |    |   |                  |                                                                     |  |
|                                                                                                    |     |    |   |    |   |                  |                                                                     |  |
|                                                                                                    |     |    |   |    |   |                  |                                                                     |  |
|                                                                                                    |     |    |   |    |   |                  |                                                                     |  |
|                                                                                                    |     |    |   |    |   |                  |                                                                     |  |

Table 2: Default Solaris Time-Sharing Dispatch Table

In this table, the priority of jobs ranges from a high of 59 down to 0. Time-slices begin at 20ms at the highest priority and gradually increase in duration up to 200ms at the lowest priorities. Generally, the priority of a process decreases by 10 levels after it consumes its time-slice; the priority of a process is increased to 50 or above when the starvation timer expires.

#### **Implementation**

For each job in the TS class, the following data structure is maintained (weve removed a few of ' the fields for simplicity):

```
/*
 * time-sharing class specific thread structure
 */
typedef struct tsproc {
    long ts timeleft; /* time remaining in quantum */
    long ts_dispwait; /* number of seconds since */
                               /* start of quantum (not reset */
    /* upon preemption) */<br>pri_t ts_pri; /* priority (0-59) */
                            /* priority (0-59) */
    kthread t *ts tp; /* pointer to thread */
 struct tsproc *ts_next; /* link to next tsproc on list */
 struct tsproc *ts_prev; /* link to previous tsproc */
} tsproc_t;
```
The kthread\_t structure tracks the necessary information to context-switch to and from this process. This structure is kept separate from the time-sharing class in order to separate the mechanisms of the dispatcher from the policies of the scheduler.

There are seven interesting routines in the TS class:

- **ts** enterclass(thread \*T): called when a new thread is added to the TS class. It initializes a tsproc structure for this process and adds it to the list of processes
- **ts\_exitclass(thread \*T):** called when the thread terminates or exits the class. The tsproc structure is removed from the list of processes.
- **ts\_tick(thread \*T):** called once every 10ms with a pointer to the currently running thread. The ts\_timeleft variable of the running thread is decremented by one. If ts\_timeleft goes to zero, then its new priority is calculated according to the value of ts\_tqexp in the table, its timeslice is reset, and ts\_dispwait is cleared; the thread is then added to the back of the appropriate priority queue and a new job is scheduled.
- **ts\_update():** called once a second to check the starvation qualities of each job. The routine increments the ts\_dispwait counter of every process in the class (even those that are blocked) by one. If the job is on the ready queue (i.e., the job is neither running nor blocked), then if its ts\_dispwait exceeds ts\_maxwait, the priority and the ts\_dispwait value of this process are reset (but not ts\_timeleft). Note that this may involve rearranging the priority queues.
- **ts\_sleep(thread \*T):** called when the thread blocks (e.g., due to I/O or synchronization). The TS routine does not need to do anything in these circumstance. However, the dispatcher,

or class-independent routines, must add the thread to the blocked queue and schedule a new thread.

- **ts\_wakeup(thread \*T):** called when the blocked thread becomes ready. If the ts dispwait value associated with this process is greater than the value of ts maxwait in the dispatch table, then the priority of the process is set to that specified by ts\_slpret, its timeslice (ts\_timeleft) is reset, and ts\_dispwait is cleared. If the priority of this job is less than that of the running job, then the newly awoken job is added to the back of its priority queue; otherwise, it preempts the currently running job.
- **ts\_preempt(thread \*T):** called when the thread is preempted by a higher priority thread. The preempted thread is added to the front of its priority queue.

#### **Fairness**

The Solaris time-sharing scheduler approximates fair allocations by decreasing the priority of a job the more that it is scheduled. Therefore, a job that is runnable relatively infrequently remains at a higher priority and is scheduled over lower priority jobs. However, due to the configuration of the default dispatch table (i.e., the starvation interval is set to zero), you will note that the priority of every process is raised once a second, regardless of whether or not it is actually starving. Thus, the allocation history of each process is erased every second and compute-bound processes tend to acquire more than their fair share of the resources.

This behavior is illustrated in Figure 1 for three competing jobs that relinquish the processor at different rates while waiting for I/O to complete: *a coarse* job that rarely relinquishes the CPU, a *medium* job that does so more frequently, and *afine* job that often relinquishes the CPU. The figure shows a typical snapshot over a five second execution interval. As described, each second the priority of all three jobs is raised to level 50 or higher. As a job executes and consumes its timeslice, its priority is lowered about ten levels Since the coarse job runs more frequently, it drops in priority at a faster rate than the other two jobs.

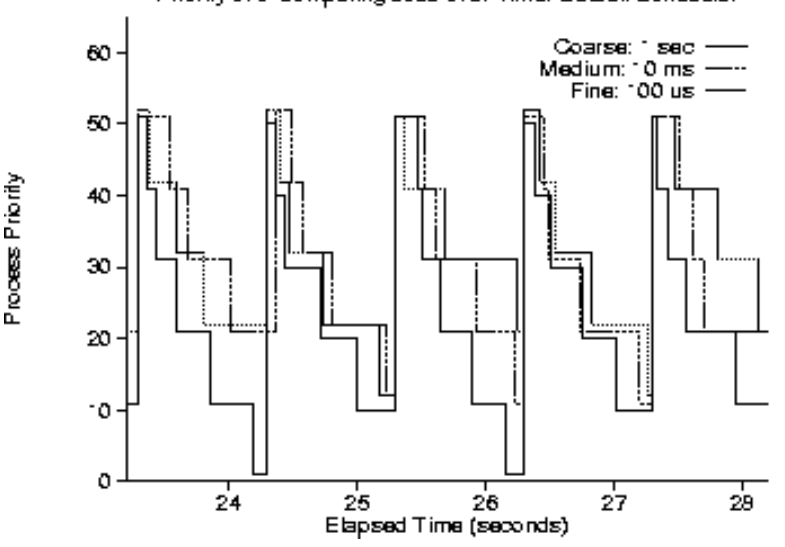

#### Priority of 3 Competing Jobs over Time: Detault Scheduler

**Figure 1**

The impact of this policy on the relative execution times of the three applications is shown in Figure 2. Because the coarse application acquires more CPU time, it finishes its work earlier than the other applications, even though all three jobs require the same amount of time in a dedicated environment

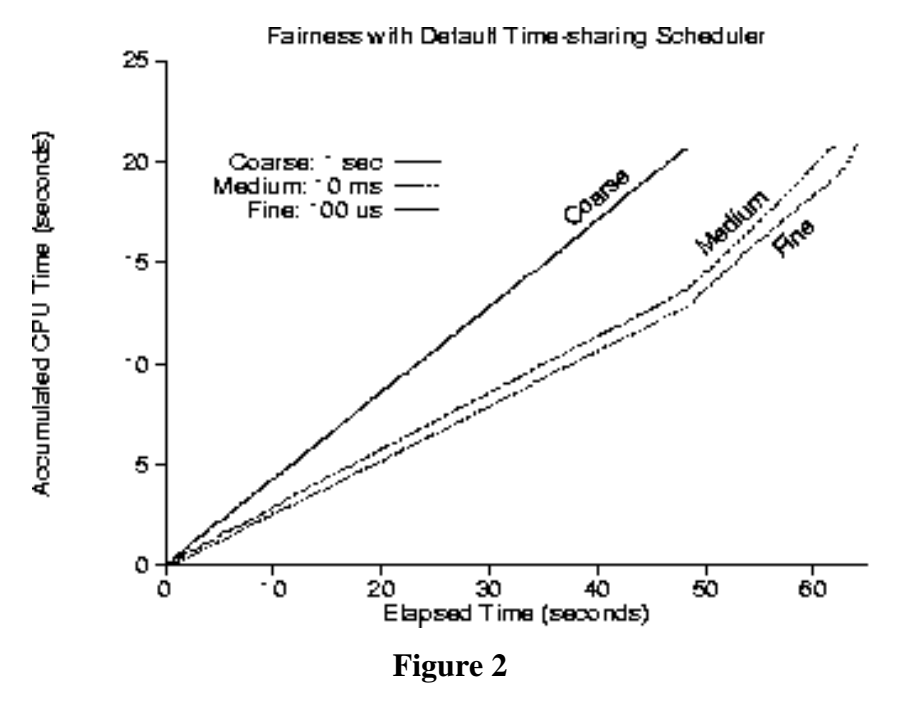

### **Project Requirements**

For your project, you need to implement code that is similar in functionality to the Solaris TS scheduler, but your code does not have to be structured in the same way. Implement your code in whatever manner you find easiest when interfacing with the already existing Nachos code.

Specifically, you are not required to separate the class-independent and class-dependent scheduling functionality. You do not need to support multiple scheduling classes. You can implement any routines that you feel are necessary, not just the seven functions we specifically listed. You can pass any parameters that you find helpful.

However, it is important that your approach be table-driven, with a user-configurable dispatch table. Your table should be initialized to the default values in Solaris 2.6, but you may also want to experiment with different configurations. To demonstrate the functionality of your scheduler, you may want to print out the change in priorities of several different competing processes, as in Figure 1.